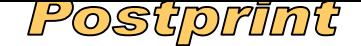

Version définitive du manuscrit publié dans / Final version of the manuscript published in : **Molecular Ecology, 2008, vol.**17, no.14, 3323-3336,<br>DOL: 10.1111/; 1265, 2048, 2008, 02800 x **DOI: 10.1111/j.1365-294X.2008.03809.x**

**Supplementary material 1**. Using a proposal distribution based on the multiplication by a log-normally distributed variable.

We consider the relation between to random variables *X* and *Y*,  $Y = X \times LN(0,0.1)$ . We need to compute the ratio

$$
\frac{\Pr(Y|X)}{\Pr(X|Y)}
$$

Because the ratio Y/X follows a log-normal distribution with parameters ( $\mu$ =0,  $\sigma$ <sup>2</sup> = 0.1) we which is used in several acceptation ratios of the MCMC developed for this study (e.g. Step 1 in the Appendix "*Bayesian estimate through a MCMC algorithm"*). have

$$
\Pr_Y(y|X)dy = \Pr(Y = y \pm dy|X) = \Pr(Z = \frac{y}{X} \pm \frac{dy}{X}|X) = \Pr_{LN}\left(\frac{y}{X}|X\right)\frac{dy}{X}.
$$

Using the PDF of a log-normal, then

$$
\Pr(Y|X) = \frac{1}{\sqrt{2\pi}\sigma Y/X} \exp\left(-\frac{(\log Y/X - \mu)^2}{2\sigma^2}\right) \frac{1}{X},
$$

and the ratio simplifies to

$$
\frac{\Pr(Y|X)}{\Pr(X|Y)} = \frac{X}{Y}.
$$

Now, this expression is used to compute the acceptation ratio,  $r_{\sigma}$ , defined in Step 1 of the Appendix " *Bayesian estimate through a MCMC algorithm"* that becomes

$$
r_{\sigma} = \frac{\Pr(\mathbf{F}|\sigma_i^*)}{\Pr(\mathbf{F}|\sigma_i)} \frac{\sigma_i^*}{\sigma_i} \frac{\Pr\{\sigma_i^*\}}{\Pr\{\sigma_i\}}.
$$

Because we chose a prior distribution defined as  $\text{Prior}(\sigma_t) \propto \frac{1}{\sigma}$  $\sigma_{\scriptscriptstyle t}$ , the acceptation ratio  $r_{\sigma}$ simplifies to

$$
r_{\sigma} = \frac{\Pr(\mathbf{F}|\sigma_i^*)}{\Pr(\mathbf{F}|\sigma_i)}.
$$

Comment citer ce document : Klein, E.K., Dessasis, N., Oddou-Muratorio, S. (2008). Pollen flow in the wildservice tree, Sorbus torminalis (L.) Crantz. IV. Whole inter-individual variance of male fecundity estimated jointly with the dispersal kernel. Molecular Ecology, 17 (14), 3323–3336. DOI : 10.1111/j.1365-294X.2008.0